### netstat

#### <span id="page-0-0"></span>Escuela Técnica Superior de Ingeniería de Telecomunicación Universidad Rey Juan Carlos

gsyc-profes (arroba) gsyc.urjc.es

Noviembre de 2017

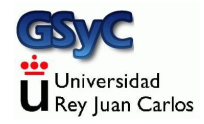

 c 2017 GSyC Algunos derechos reservados. Este trabajo se distribuye bajo la licencia Creative Commons Attribution Share-Alike 4.0

- <span id="page-2-0"></span> $\bullet$  netstat es una herramienta básica en cualquier SSOO (Unix, Linux, macOS, Windows...)
- **Muestra información sobre conexiones de red, tablas de** encaminamiento, estadísticas de los interfaces, NAT y multicast

Nos permitirá comprobar qué demonios están funcionando en nuestra máquina

- $\bullet$  Es una herramienta básica para depurar cualquier servicio
- Un principio básico de seguridad en cualquier sistema es tener activos solo los servicios necesarios, cualquier nuevo servicio siempre implica un cierto riesgo

## <span id="page-3-0"></span>Información sobre conexiones de red. Linux

 $e^{-t}$ 

Muestra información sobre TCP y UDP (y no sobre los Unix domain sockets)

 $o$  -p

Indica el programa a quien pertenece el socket Si lo ejecuta un usuario ordinario, solo muestra algunos nombres

Si lo ejecuta root, muestra todos los nombres

 $-$ a $-$ a

Muestra todos los sockets, no solamente las conexiones establecidas sino también los sockets que están escuchando

 $-<sub>n</sub>$ 

Muestra direcciones IP y no nombres de máquina. Muestra números de puerto, no nombre de servicio asociado (en los well know ports). No intenta resolver nombres de máquina.

<span id="page-4-0"></span>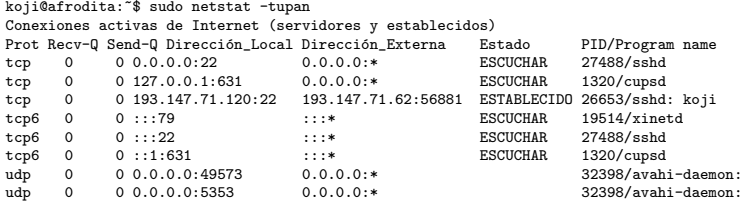

<span id="page-5-0"></span>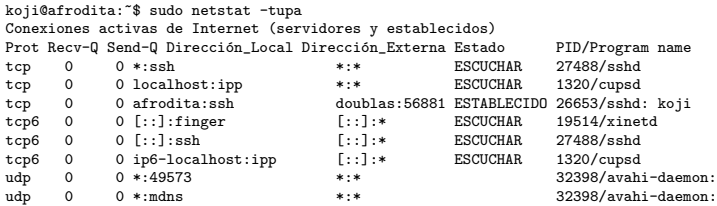

Problema:

Netstat no comprueba que el demonio que está atado a un puerto sea el demonio habitual en ese puerto.

Ejemplo: si atamos un servicio cualquiera al puerto 80, netstat lo tomará por un servidor web

<span id="page-6-0"></span>Un demonio puede escuchar en un puerto (p.e. el 22) de cualquier dirección de la máquina, por tanto, en cualquiera de los interfaces de la máquina

tcp 0 0 0.0.0.0:22 0.0.0.0:\* ESCUCHAR 27488/sshd

O bien puede escuchar en un puerto (p.e. el 631), pero no de todas las direcciones/todos los interfaces, sino de una en concreto

tcp 0 0 127.0.0.1:631 0.0.0.0:\* ESCUCHAR 1320/cupsd

Este demonio está en la máquina afrodita, pero no atiende peticiones hechas a la dirección pública de afrodita, solamente a localhost/127.0.0.1

Podemos usar grep para filtrar la salida de netstat

koji@afrodita:~\$ netstat -tupan |grep 22 tcp 0 0 0.0.0.0:22 0.0.0.0:\* ESCUCHAR<br>tcp 0 0 193 147 71 120:22 193 147 71 62:34285 ESTABLEC tcp 0 0 193.147.71.120:22 193.147.71.62:34285 ESTABLECIDO tcp6 0 0 :::22 :::\* ESCUCHAR

# <span id="page-7-0"></span>Netsat en macOS

Uso típico:

#### netstat -f inet -an

- Para ver solo las conexiones tcp y udp, la opción no es-tu sino -f inet
- $\bullet$  -a y -n se comportan como en Linux

```
• Para saber qué proceso escucha en cada puerto, no hay un
equivalente a - pPero podemos usar
sudo lsof -iTCP:12345 -sTCP:LISTEN
(Donde 12345 sería el puerto a consultar)
o bien
sudo lsof -i -n -P |grep UDP
```